## Adobe Acrobat Professional Manual For Windows Xp >>>CLICK HERE<<<

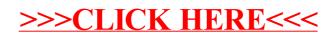